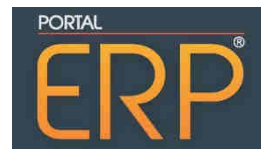

## **Portal ERP traz a primeira edição do ERP Summit.**

O principal evento de ERP do Brasil acontecerá, no dia 25 de Abril, em São Paulo.

Tornar uma empresa competitiva passa, entre outros aspectos, pela adequada utilização de um software de gestão. Com esta mensagem, grandes nomes do segmento, além de profissionais reconhecidos e instituições setoriais, discutirão as tendências, os caminhos e a evolução tecnológica para a área de ERP no Brasil.

A fim de incentivar e levar competitividade às empresas mostrando a adequada utilização dos softwares de gestão, o Portal ERP, o maior canal de comunicação dedicado ao assunto na América Latina, promoverá o 1ª ERP Summit, no próximo dia 25 de Abril, no NOVOTEL Center Norte, em São Paulo. O evento trará grandes nomes do cenário econômico e empresarial nacional e especialistas de renome dentro do segmento, que debaterão a respeito das tendências, dos caminhos e da evolução tecnológica na área de ERP no Brasil.

O evento vai contar também com uma palestra voltada as politicas de financiamento e apoio ao setor de software, além de uma extensa grade de palestras técnicas voltadas aos usuários, que poderão conferir os lançamentos, aplicações de sucesso com sistemas de gestão e as novas tecnologias que permeiam a utilização destas ferramentas, independente do mercado que atuam.

"A necessidade cada vez maior de uma gestão eficiente, torna hoje o ERP uma ferramenta quase indispensável dentro das empresas que desejam ser competitivas. Logo, a realização de um evento que traga informação qualificada sobre como utilizar o software da melhor maneira possível, é uma grande oportunidade para que o usuário possa melhorar os processos e agilizar as tomadas de decisão dentro de seu departamento ", comenta Luciano Itamar, publisher e co-fundador do Portal ERP.

Segundo dados divulgados pelo próprio Portal ERP, que realiza anualmente uma pesquisa sobre o mercado de ERP no Brasil, são mais de 600 fabricante de software empresarial para os mais variados segmentos e portes de empresa, em um cenário de crescimento continuo, impulsionado principalmente por esta necessidade das empresas de desenvolverem as boas práticas de gestão.

De acordo com Marcelo Sinhorini, diretor e co-fundador do Portal ERP, "O evento será uma excelente oportunidade de fortalecer a comunidade de profissionais do setor de ERP e ampliar o elo de comunicação e confiança de todo o ecossistema. Empresas desenvolvedoras de software, seus canais e parceiros, consultorias de serviços, fabricantes de soluções complementares aos ERP's e a empresa usuária final, no mesmo ambiente, potencializando todas as frentes"

Mais informações, assim como o 2º lote de inscrições estão disponíveis em: www.erpsummit.com.br